## **ДАНО:**

Мы проводим развлекательные мероприятия. Для этого у нас есть веб-приложение (не уверена в термине, работает через браузер). Есть бэкофис (композитор раундов, отдельная ссылка). Там можем активировать различные сценарии. Туда заранее забивается информаци обо всех раундах (название, время, слова внутри раунда, начисляемые баллы), названия команд.

Скрины бэка ниже:

CHIACOK IAED + ROSBENTH MEDY

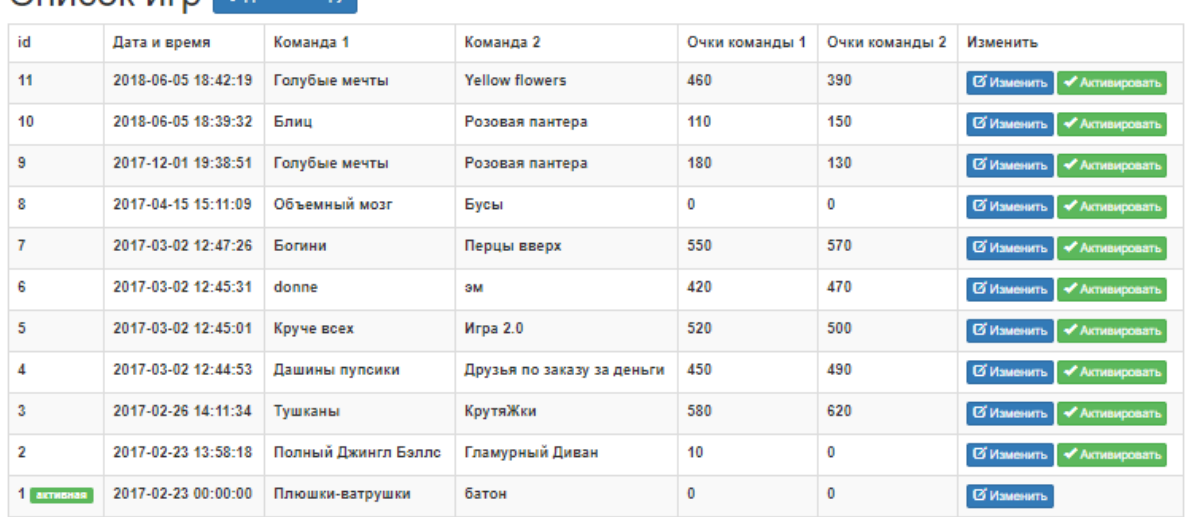

Кто-Круче (админка)

Onerator -

## Редактирование игры № 1

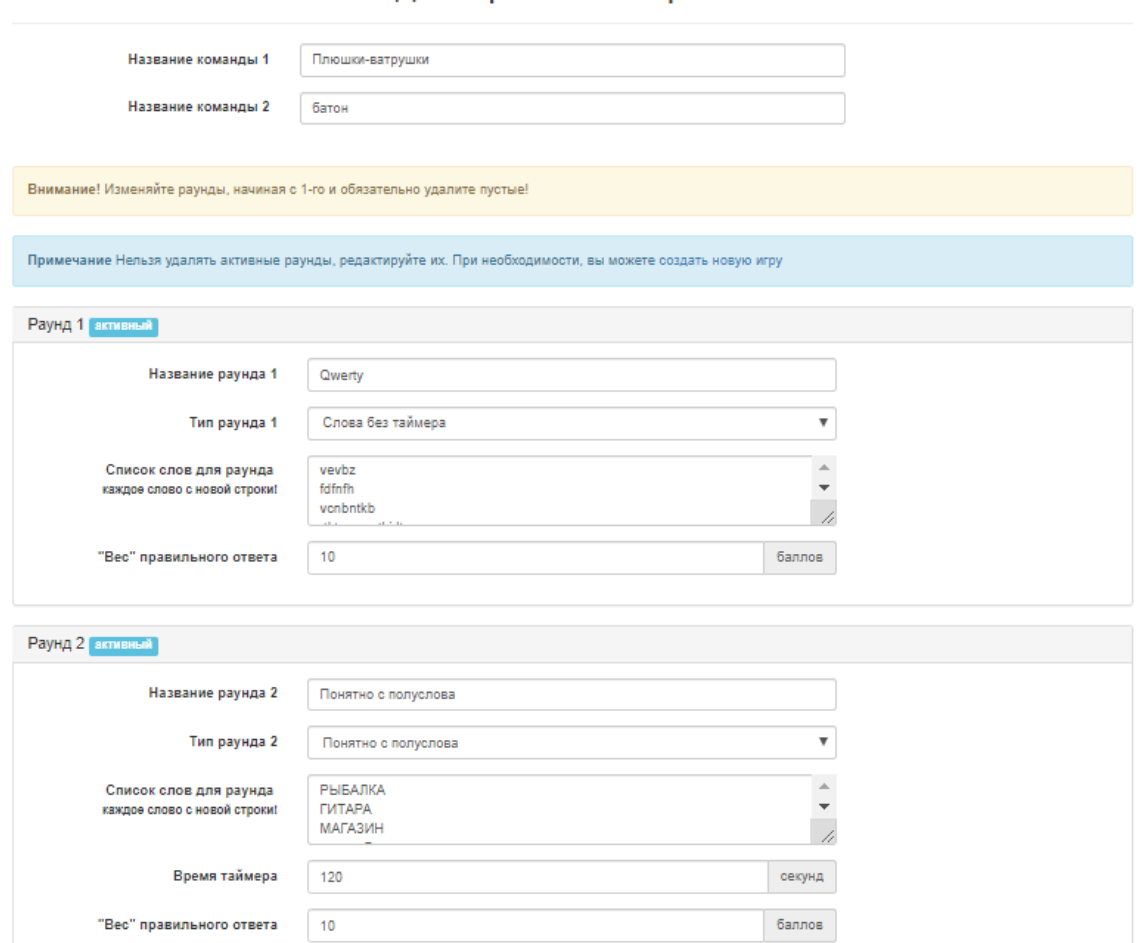

И есть фронт, который люди видят у нас, когда играют. Скрины ниже:

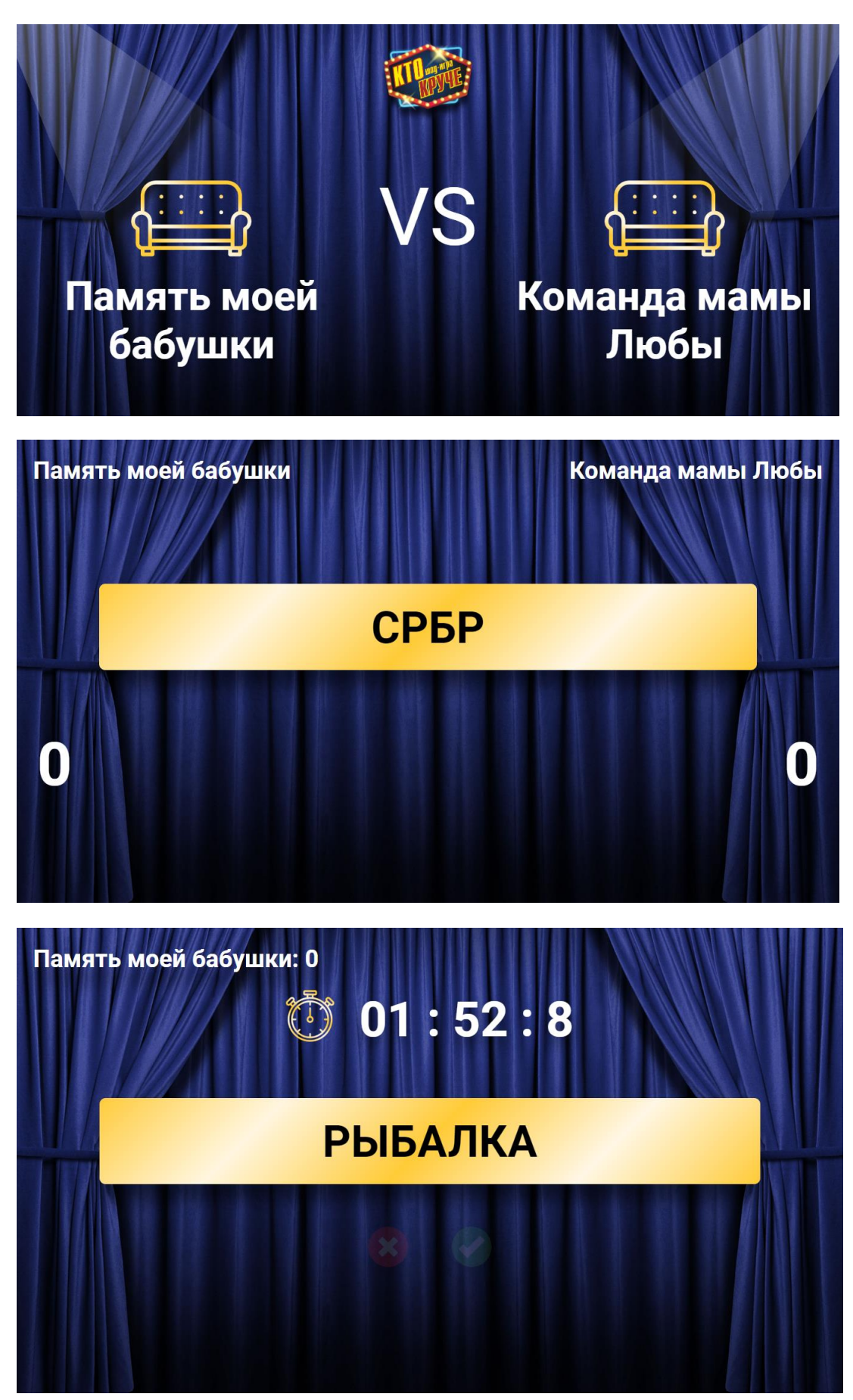

На данный момент в каждом раунде у нас есть возможность заранее вставлять список слов/фраз, которые будут выводиться на игре.

Плюс есть один раунд, где мы можем загружать ссылку на картинку и выводить ее, когда картинку отгадают. Креплю скрины. Но тут мы можем только крепить ссылку, плюс всего одно изображение за раунд.

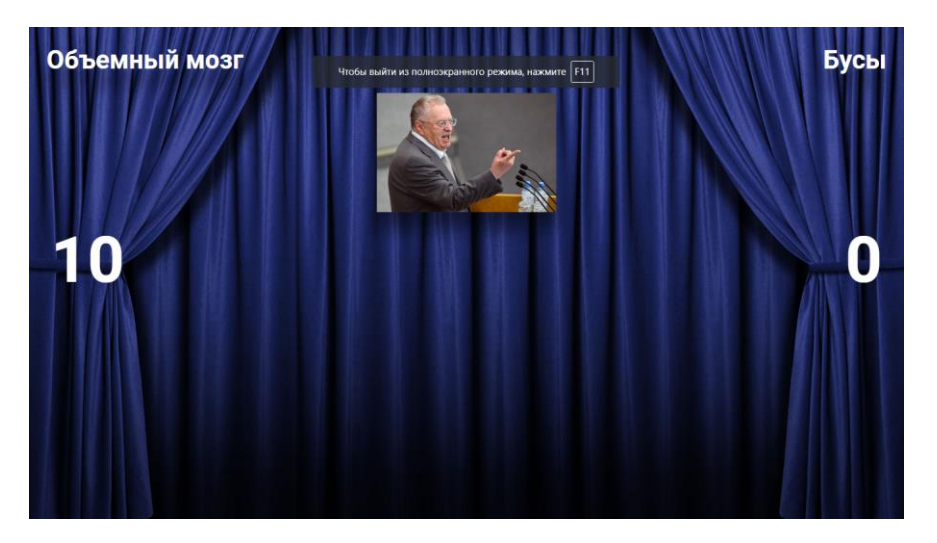

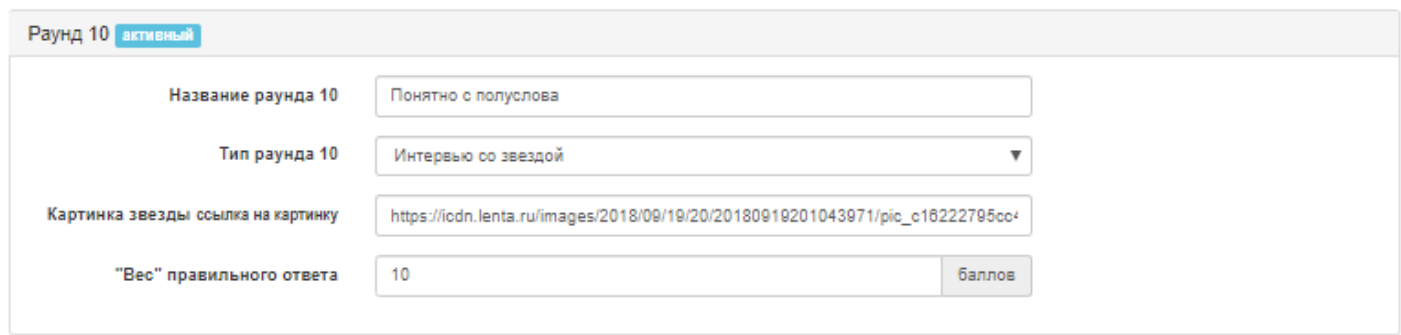

## **ЧТО НУЖНО?**

1. Нужна возможность заранее загружать в композитор раундов картинки (лучше в определенном формате), чтобы ничего не ехало и все было в одном размере. Тут нужно продумать насколько это утяжелит работу приложения, не всегда есть хороший интернет.

12 изображений на раунд.

Когда одна из команд угадала, одновременно с тем, как мы зачисляем ей баллы, есть возможность вывести правильный ответ. Он может быть в текстовом формате заранее загружен в композитор. И какой-то значок. Примерная суть на каринке:

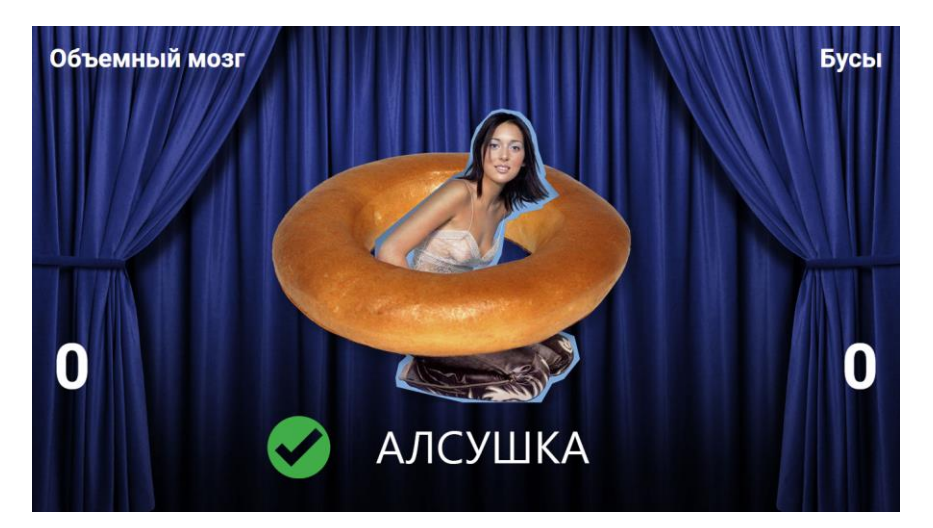

- 2. Не связано с предыдущим. Доработка существующей системы. Есть раунды, где команды играю по-очереди. У нас есть возможность начинать только с первой команды. (Переключаемся на вторую с помощью клавиши «R»). Нужно, чтобы была возможность начинать и со второй команды. То есть клавиша R должна работать в обе стороны.
- 3. Есть раунды, где задействован таймер. Но сейчас на истечение таймер стоит такой же звуковой сигнал, как при не верном ответе. Нужно поменять звук. Может по типу звонящего будильника.
- 4. В некоторых раундах для разных команд есть разная тематика. Например, для первой «отдых»,для второй «музыка». Мы не можем разделить в композиторе Эти слова на тематики. Поэтому, когда одна команда заканчивает играть, приходится вручную пролистывать все слова с предыдущей тематики. Нужно, например, сделать для конкретных типов раунда 2 «контейнера», где будут слова на 2 разные темы.
- 5. Сама игра выстроена по типу ТВ-шоу. Можно ли в саму программу независимо от раунда привязать еще звуки к другим кнопкам. Например 8-апплодисменты, 9-ура, 0- недевольные крики зрителей типа того.